# **COME EFFETTUARE PAGAMENTI IN PAGO IN RETE TRAMITE IL REGISTRO NUVOLA – AREA TUTORE**

### **Per visualizzare dei pagamenti nel registro elettronico Nuvola:**

- Accedere al registro elettronico nel profilo della/del alunna/o.
- Nella schermata iniziale, a sinistra cliccare su PAGAMENTI.
- Visualizzare, tramite il menù a tendina, lo STATO DA PAGARE/PAGATO/ecc- e cliccare su CERCA.
- Nello stato DA PAGARE si visualizzerà il pagamento da effettuare: Scaricare il PDF e procedere come indicato.

A seguire:

**Tutorial per registro scuola primaria e scuola secondaria e avviso di pagamento**

### REGISTRO ELETTRONICO NUVOLA - TUTORE SCUOLA SECONDARIA 1° GRADO

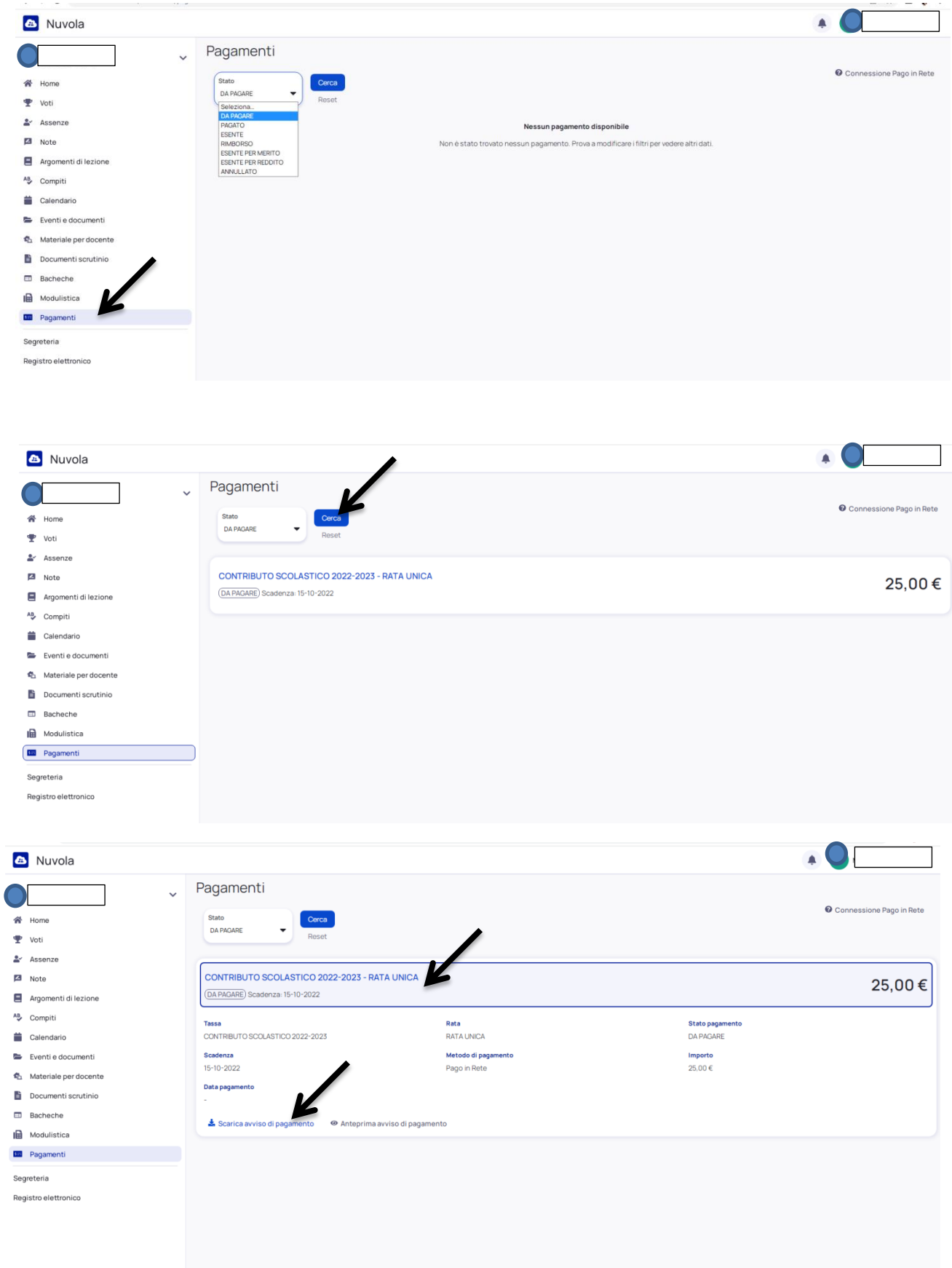

### REGISTRO ELETTRONICO NUVOLA - TUTORE SCUOLA PRIMARIA

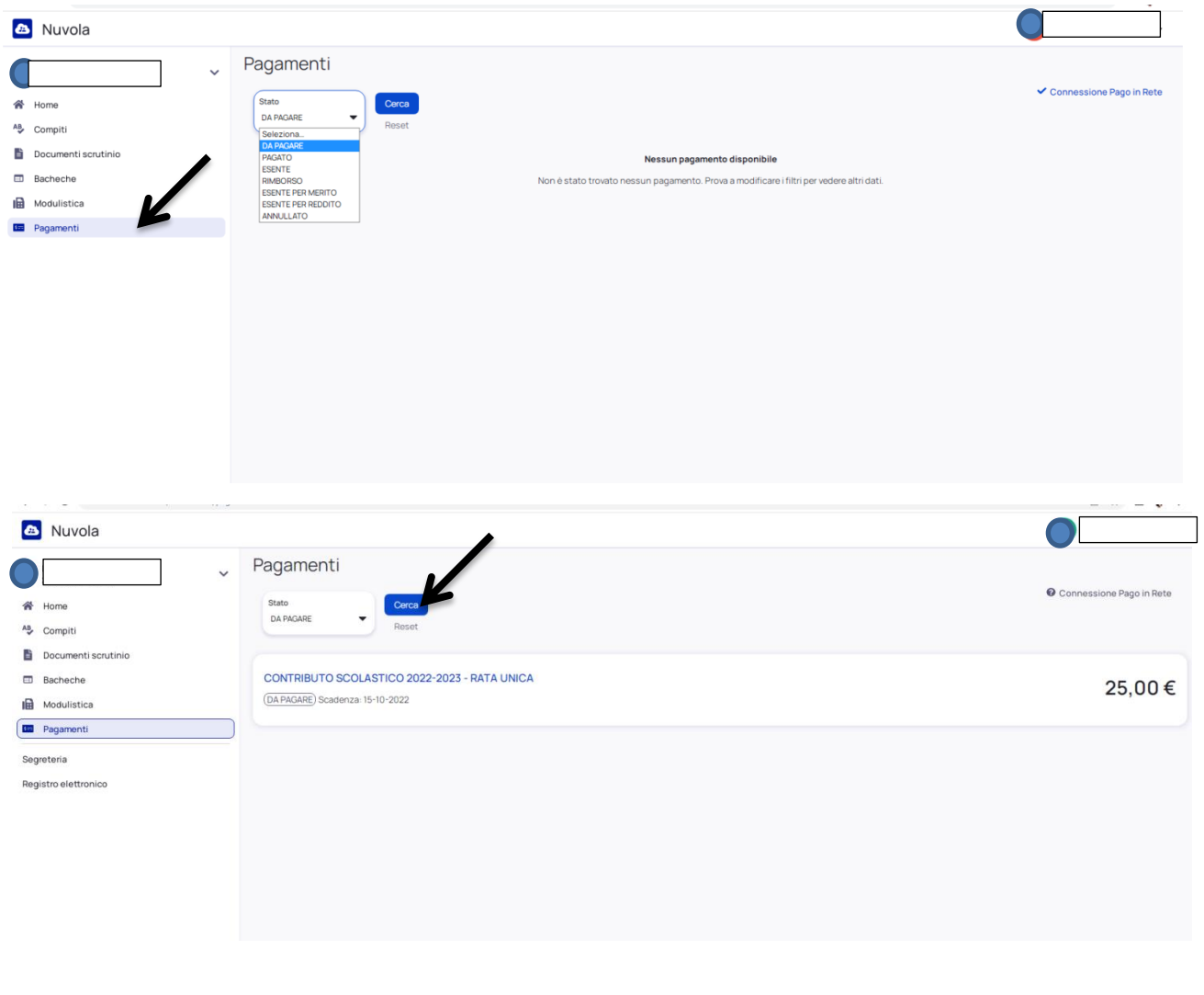

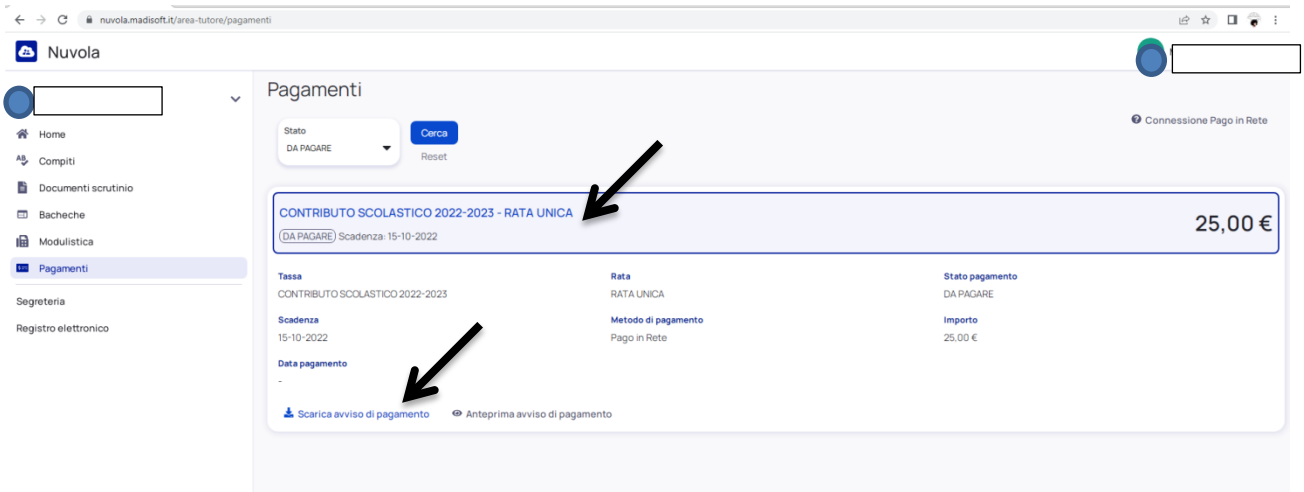

## **FAC-SIMILE AVVISO DI PAGAMENTO**

pagoPA AVVISO PAGAMENTO

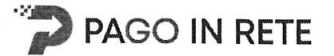

## CONTRIBUTO SCOLASTICO 2022-2023

ENTE CREDITORE Cod. Fiscale 92200190285

DESTINATARIO AVVISO Cod. Fiscale

### VI IC DI PADOVA "BRUNO CIARI"

L'utente può richiedere assistenza al numero 0809267603 nei giorni feriali dal lunedì al venerdi dalle 08:00 alle 18:30

**QUANTO E QUANDO PAGARE?** 

### 25.00 Euro entro il 15/10/2022

#### Puoi pagare con una unica rata

L'importo è aggiornato automaticamente dal sistema e potrebbe subire variazioni per eventuali sgravi, note di credito, indennità di mora, sanzioni o interessi, ecc. Un operatore, il sito o l'app che userai ti potrebbero quindi chiedere una cifra diversa da quella qui indicata.

DOVE PAGARE? Lista canali di pagamento su www.pagopa.gov.it

#### PAGA SUL SITO O CON LE APP

Collegandoti al sito del MIUR oppure collegandoti al sito della tua Banca o degli altri canali di pagamento. Potrai pagare con carte, conto corrente, CBILL

#### **PAGA SUL TERRITORIO**

in tutti gli Uffici Postali, in Banca, in Ricevitoria, dal Tabaccaio, al Bancomat, al Supermercato. Potrai pagare in contanti, con carte o conto corrente.

#### Utilizza la porzione di avviso relativa al canale di pagamento che preferisci.

#### **BANCHE E ALTRI CANALI**

Qui accanto trovi il codice QR e il codice interbancario CBILL per pagare attraverso il circuito bancario e gli altri canali di pagamento abilitati.

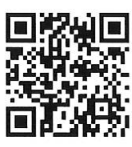

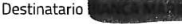

Ente Creditore VI IC DI PADOVA "BRUNO CIARI"

Oggetto del pagamento CONTRIBUTO SCOLASTICO 2022-2023

Codice CBILL AT8NC Codice Avviso RATA UNICA entro il 15/10/2022

Euro 25,00

Cod. Fiscale Ente Creditore 92200190285